# Pocaml: Poor Man's OCaml

 $\bullet\bullet\bullet$ 

Leo Qiao, Peter Choi, Yiming Fang, Yunlan Li Advised by John Hui

#### Language Introduction & Demo

- "poor man's OCaml"
- Has main features of OCaml, such as higher-order functions, partial application, pattern matching, parametric polymorphism, and much of the same syntactic sugar.
- Includes builtins and a standard library for common operations on lists and I/O.

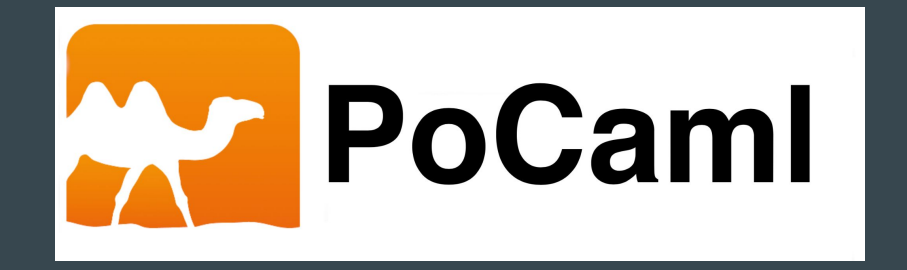

#### Compiler Pipeline

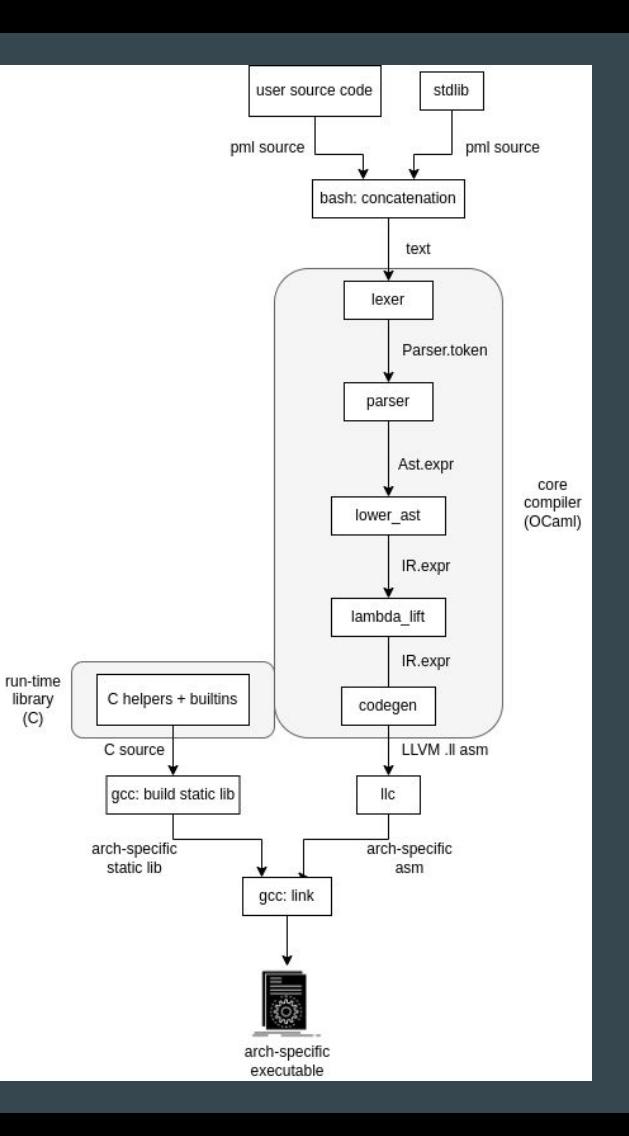

#### Lambda Lifting Demo

```
Code/cs@columbia/plt/pocaml docker git: (main)
\rightarrow ./pocaml -l --
let lambda =
  let a = 1 in
  let b = 2 in
  let str = "pocaml" in
   I fun lst \rightarrowlist_iter
         ( fun el \rightarrowmatch el with
                 | 1 -> (fun x -> print_string str) 1<br>| _ -> print_int (a + b)
       lst
let = lambda [ 6; 1; 9 ]
make: Nothing to be done for 'default'.
3pocaml3<sup>2</sup>
```
- produces the correct output "3pocaml3"
- demonstrates the correctness of lambda lifting in
	- let-in expression
	- applications
	- match arms
	- lambda

# Lambda Lifting

- makes lambdas function properly in Pocaml
- happens after the lower\_ast compiler pass
- rules: lift into top level functions all lambdas except
	- top-level lambdas:

let  $a = \text{fun } b \rightarrow b$ 

- Immediately nested lambdas:

let add $3 =$  let a = 3 in fun x  $\rightarrow$  fun y  $\rightarrow$  x + y + a

- implementation
- example

let increment =  $let i = 1 in$ let  $j = 2$  in fun  $x \rightarrow x + i * j$  let lambda\_1 = fun x -> ( fun i -> ( fun j -> x + i \* j ) )

 $let$  increment =  $let i = 1 in$ let  $j = 2$  in lambda\_1 j i

type  $program = Program of definition list$ and definition = Def of var id  $*$  expr and  $expr =$ Lit of typ  $*$  literal Var of typ \* var\_id Letin of typ  $*$  var id  $*$  expr  $*$  expr Lambda of typ  $*$  var\_id  $*$  expr Apply of typ  $*$  expr  $*$  expr Match of typ  $*$  expr  $*$  (pat  $*$  expr) list and literal  $=$ LitInt of int LitChar of char LitString of string LitBool of bool LitUnit LitListEnd and  $pat =$ PatDefault of typ  $*$  var id PatLit of typ \* literal PatCons of typ \* var\_id \* var\_id PatConsEnd of typ  $*$  var id

Fig: Reduced Abstract Syntax Tree after lower\_ast

#### Codegen: run-time value representation

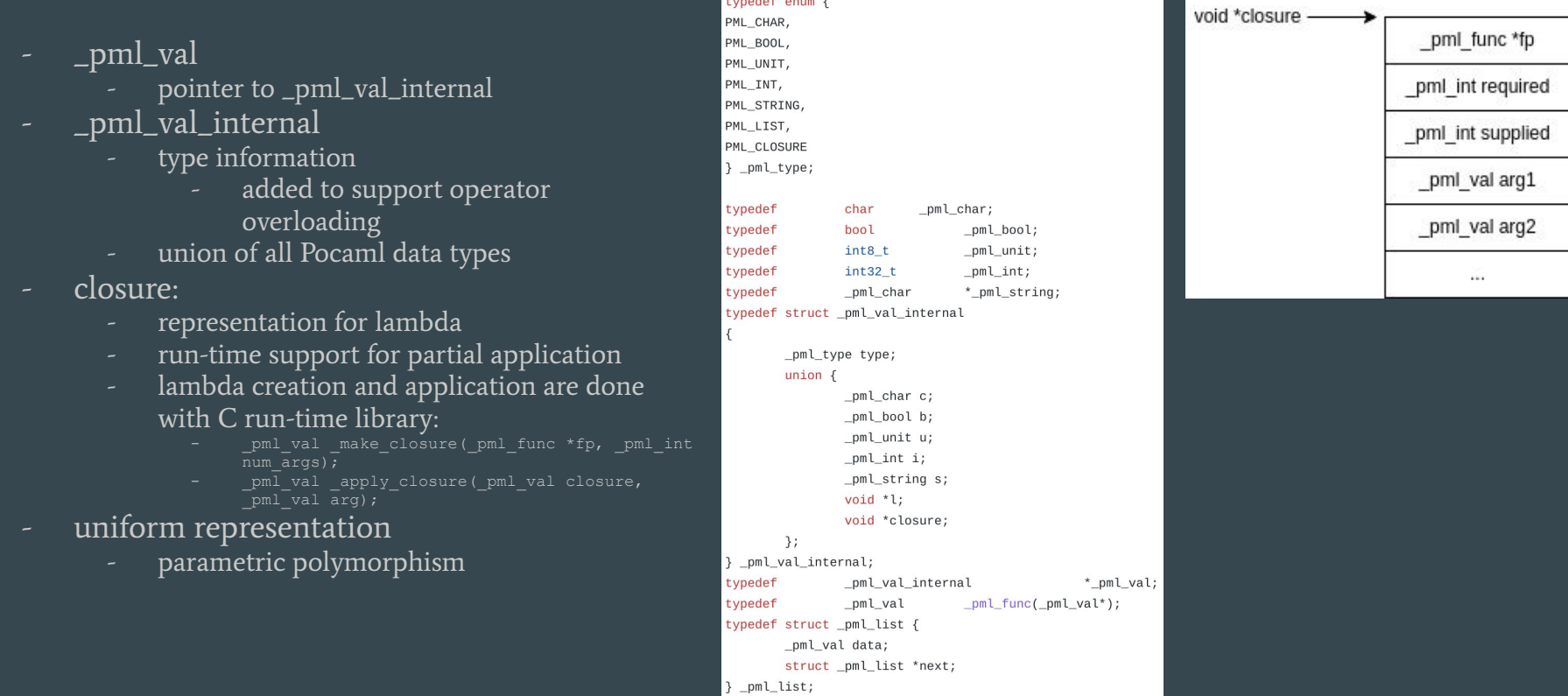

# Codegen: program representation

- Pocaml: sequential evaluation of top-level definitions
- LLVM: evaluation of an entry main function
- solution:
	- top-level variable -> global variable
	- value evaluation -> \_init\_ functions
	- sequential evaluation -> call \_init\_ functions in main
- example:
	- generated LLVM with parts omitted
	- notice
		- lambda =\= function
		- lambda == closure
		- \_init\_f() stores the closure in @f

```
: ModuleID = 'pocaml'
source filename = "pocaml"
a add = external global i8*
\ldots other built-ins \ldots\widehat{a}f = global i8* null
\partial V = global i8* null
define i32 \hat{a} main() {
entry:call void @ init builtins()
  call void @ init f()
  call void \partial init y()ret i320declare i8* @ make closure(i8* (i8**)*, i32)
declare i8* \overline{0} apply closure(i8*, i8*)
: ... other C run-time helpers ...
declare void @ init builtins()
define i8* @U1(i8** %0) {
entry:%x = call i8* @ get arg(i8** %0, i32 0)
  %_add = load i8*, i8** @_add, align 8
 \sqrt[3]{12} = call i8* @ apply closure(i8* % add, i8* %x)
  %03 = call i8* @ make int(i32 1)
  %U4 = call i8* @ apply_closure(i8* %U2, i8* %U3)
  ret i8* %U4
define void \varpi_init_f() {
entry:%U5 = call i8* @_make_closure(i8* (i8**)* @U1, i32 1)
  store i8* %U5, i8** @f, align 8
  ret void
define void \partial_{\mu}init_y() {
entry:%f = load i8*, i8** \mathfrak{af}, align 8
  %06 = call i8* @ make int(i32 2)
  %U7 = call i8* @_apply_closure(i8* %f, i8* %U6)
  store i8* %U7, i8** @y, align 8
  ret void
```
let  $f x = x + 1$ 

let  $v = f$  2

## C built-ins

- Built-ins functions exist in the form of closure.
- During codegen, the built-ins initializer, \_init\_\_builtins, is declared.
- The C code for built-in operators and functions is linked to the rest of the LLVM code so that it can be accessed.

```
(* Declare the builtin-init function *)let builtins init : L.llvalue =
 L.declare_function "_init__builtins" pml_init_t the_module
\frac{\text{in}}{\ }
```

```
(* Build call in main for the buildin-init function *)let = L.build_call builtins_init [||] "" main_builder in
```

```
# build builtins C static library
cd builtins
cp ${builtins_ar} ../${build_dir}
cd \cdot
```
# link the generated llvm with builtin cd \${build\_dir} \$LLC -relocation-model=pic  $${basename}.ll > ${basename}.s$  $SCC - 0$  \${basename}.exe \${basename}.s \${builtins\_ar}

### C built-ins

- One example of a function called by init builtins is init add.
- A closure containing the execution instructions is made public, created in the same as for a lambda expression and used in the same way during codegen.

```
_pml_val _add;
_pml_val _builtin__add(_pml_val *args)
  pml val left, right;
  left = (pm1val)args[0];right = (pm1val)args[1];pmlint res = pmlget_int(left) + pmlget_int(right);
  return _make_int(res);
void _init_add()
  \_add = _make\_closure( _builtin\_add, 2);
```
# Standard Library

#### - List

- length, hd, tl, append
- iter, filter, map, mem
- fold\_left, fold\_right
- I/O
	- print functions for all types
	- print functions for printing lists
	- to\_string functions for all types
- example:
	- Implementing graph algorithms with stdlib
	- Demo

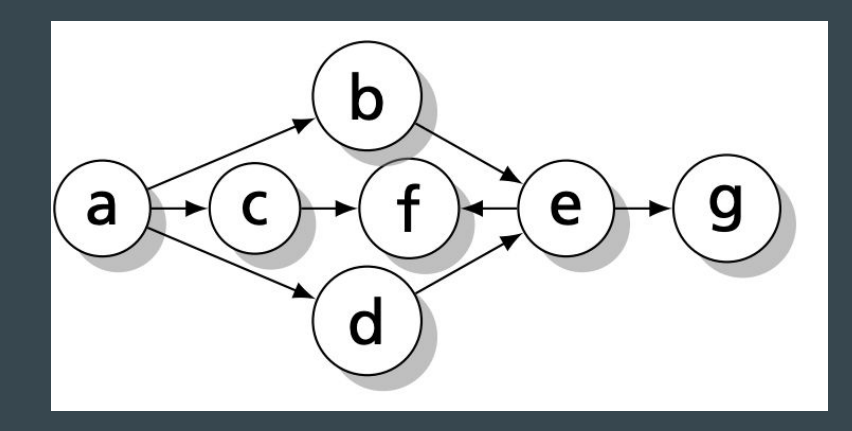

# Automated Testing

- Unit Testing
	- Used during active development
	- Pretty printing for AST and IR
	- Utilized OCaml's ppx\_expect functionality to auto-generate expected value
- Integration Testing
	- Automatic shell script
	- MicroC-style
	- Checks the output/error against reference
	- Saves the execution details to log
- Test suites:
	- More than 50 test cases for integration test
	- Include both tests that should pass and should fail

10

in

```
test_and_1...OKtest_apply_1...0K
test_apply_2...0K
test_binops_1...0K
test_comments_1...0K
test_comments_2...0K
test conditional 1... OK
test_conditional_2...0K
test_cons_1...0K
test cons 2...OK
test_function_1...0K
test_function_2...0K
test function 3...OK
test lambda 1...OK
test_letin_1...0K
test_letin_2...0K
test or 1...OK
test pattern matching 1... OK
test_pattern_matching_2...0K
test_pattern_matching_3...0K
test_pattern_matching_4...0K
test_rec_1...0K
test_std_head_1...0K
test std tail 1... OK
test stdlib1...OK
test_stdlib2...0K
test_stdlib3...0K
test stdlib4...OK
test_stdlib5...0K
test_string_literal...0K
```
#### Conclusions and Lessons Learned

- "Be the compiler"

- The power of using the team to solve tough problems, rather than fighting alone
- Viewing programming languages from a more critical lens
- Clean code can be easily explained to others